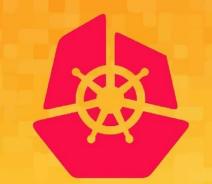

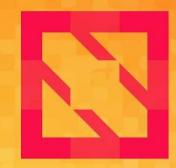

#### KubeCon CloudNativeCon

#### **North America 2019**

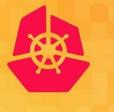

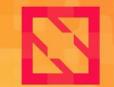

KubeCon

**CloudNativeCon** 

North America 2019

# **GRPC**: An Introduction Jayant Kolhe & Eric Anderson

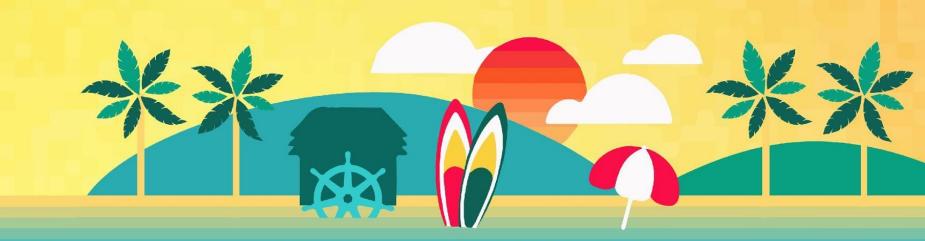

#### **Audience Poll**

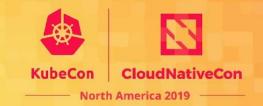

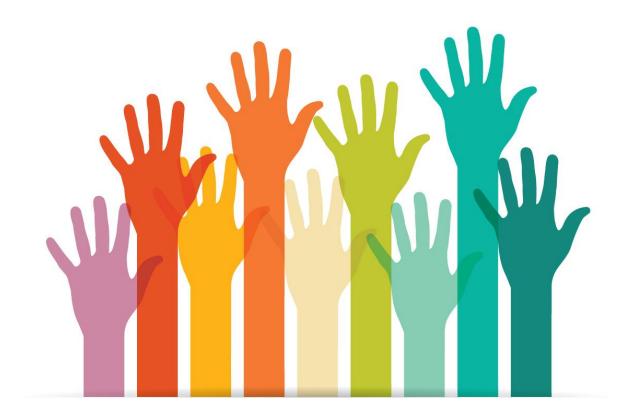

### Summary of gRPC Talks

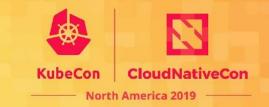

#### ➢ Beginner Level:

- gRPC: An Introduction: Jayant Kolhe & Eric Anderson
- Beginner/Intermediate Level:
  - Design Decisions for Communication Systems: Eric Anderson @3:20 pm on Tue. Nov 19
- > Expert Level:
  - Prevent your service from taking over itself: Lidi Zheng @ 11:50 am on Wed.
     Nov. 20
- Intermediate Level:
  - Securing your services in Authentication, Authorization, and RBAC in gRPC: Luis Pabon @2:25 pm on Thurs. Nov. 21

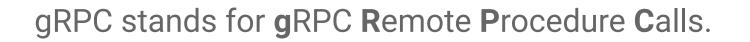

A high performance, standards-based, open source general purpose feature-rich RPC framework

CNCF's RPC framework for building cloud native apps, next generation of Stubby RPC used in Google.

Actively developed and production-ready, current version is 1.25.

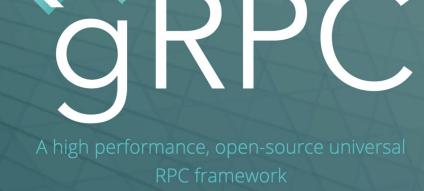

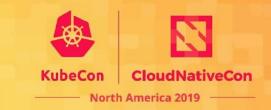

What is gRPC?

## gRPC With Protocol Buffers

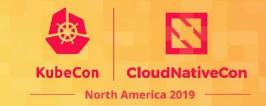

- Define a service in a .proto file using Protocol Buffers IDL
- Generate server and client stub code using the protocol buffer compiler
- Extend the generated server class in your language to fill in the logic of your service
- Invoke it using the generated client stubs

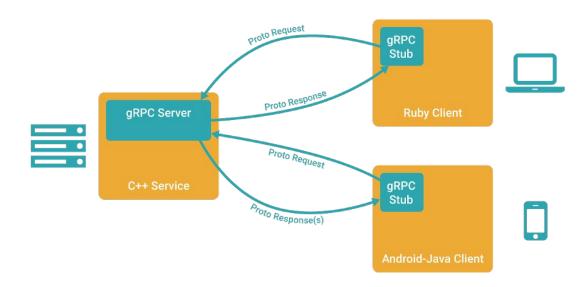

## **Quick Overview: Protocol Buffers**

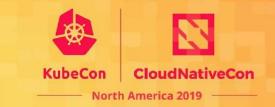

- gRPC Lingua Franca for serializing data: RPCs and storage
- Binary data representation
- Structures can be extended and maintain backward compatibility
- Code generators for many languages
- Strongly typed
- Not required for gRPC, but very handy

syntax = "proto3";

```
message Person {
   string name = 1;
   int32 id = 2;
   string email = 3;
```

```
enum PhoneType {
   MOBILE = 0;
   HOME = 1;
   WORK = 2;
}
```

```
message PhoneNumber {
   string number = 1;
   PhoneType type = 2;
}
```

```
repeated PhoneNumber phone = 4;
```

#### Lets walk through an example

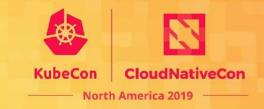

#### Route Guide Example

Example: RouteGuide : grpc/grpc/examples

#### Messages:

- // Message Objects
- // Point: location (lattitude, longitude)
- // Feature: Feature at a location
- // RouteNote: Note sent from point along a route

#### Service:

//

- // Interface exported by the server
- // Contains Methods for:
- // GetFeature: Obtains the feature
- // at a given position.
- // RouteChat: send RouteNotes while travelling
  - across a route and receive those
  - from other asynchronously

#### Start with a Protocol Buffer

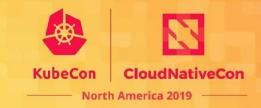

• Start with defining messages you want to send

```
syntax = "proto3";
message Point {
    int32 latitude = 1;
    int32 longitude = 2;
}
message Feature {
    string name = 1;
    Point location = 2;
}
message Point {
    string name = 1;
    Point location = 2;
}
```

```
message RouteNote {
   Point location = 1;
   string message = 2;
}
```

## **Add Service Definition**

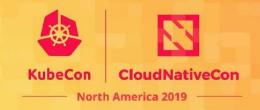

#### • Unary RPC:

- Client sends a request
- Server sends a response

#### Client Streaming RPC:

- Client sends multiple messages
- Server sends one response
- Server Streaming RPC:
  - Client sends one message
  - Server sends multiple messages

#### Bidi Streaming RPC:

 Client and Server can independently send multiple messages to each other

```
syntax = "proto3";
message Point {
    int32 latitude = 1;
    int32 longitude = 2;
}
message Feature {
    string name = 1;
    Point location = 2;
```

```
message RouteNote {
   Point location = 1;
   string message = 2;
}
```

```
service RouteGuide {
   rpc GetFeature(Point) returns (Feature);
   rpc RouteChat(stream RouteNote) returns
                      (stream RouteNote);
}
```

### Generate code for your application

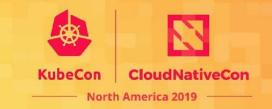

Code generator converts .proto idiomatically to your language.

- Idiomatic objects for messages
- with getters and setters for the message types
- And as an abstract interface class for the service type

```
syntax = "proto3";
message Point {
  int32 latitude = 1;
  int32 longitude = 2;
message Feature {
  string name = 1;
  Point location = 2;
message RouteNote {
  Point location = 1;
  string message = 2;
service RouteGuide {
  rpc GetFeature(Point) returns (Feature);
  rpc RouteChat(stream RouteNote) returns
                       (stream RouteNote);
```

#### **Generated Code Snippet**

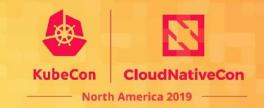

class RouteGuide {

```
class Stub : public StubInterface{
```

Public:

```
Status GetFeature(ClientContext* context, const Point& request, Feature* response) override;
unique_ptr<ClientReaderWriter<RouteNote,RouteNote>> RouteChat(ClientContext* context) override;
};
```

```
class Service : public ::grpc::Service {
```

Public:

```
virtual Status GetFeature(ServerContext* context, const Point& request, Feature* response);
virtual Status RouteChat(ServerContext* context, ServerReaderWriter<RouteNote, RouteNote>* stream);
};
```

#### **Generated Code Snippet**

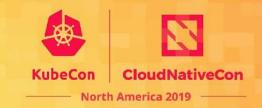

class RouteGuide {

```
class Stub : public StubInterface{
```

Public:

```
Status GetFeature(ClientContext* context, const Point& request, Feature* response) override;
unique_ptr<ClientReaderWriter<RouteNote,RouteNote>> RouteChat(ClientContext* context) override;
};
```

```
class Service : public ::grpc::Service {
```

Public:

};

```
virtual Status GetFeature(ServerContext* context, const Point Creating a derived class that virtual Status RouteChat(ServerContext* context, ServerReader Viter RouteNote, the DDC proceeder of the DDC proceeder of the DD
```

Write code for your service by creating a derived class that implements the RPC method handlers specified in the .proto file

#### **Generated Code Snippet**

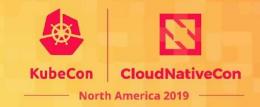

class RouteGuide {

class Stub : public StubInterface{

Public:

Status GetFeature(ClientContext\* context, const Point& reques
 unique\_ptr<ClientReaderWriter<RouteNote,RouteNote>> RouteChat
};

```
class Service : public ::grpc::Service {
```

Public:

};

virtual Status GetFeature(ServerContext\* context, const Point virtual Status RouteChat(ServerContext\* context, ServerReader

Write code for your service by creating a derived class that implements the RPC method handlers specified in the .proto file

Write code for your client by creating a "Stub" and invoking RPCs as its member functions<sup>render</sup>

### gRPC Advantages

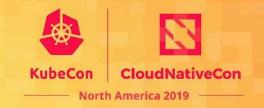

| Multi-language                  | On every platform         | Strict Service contracts |
|---------------------------------|---------------------------|--------------------------|
| Performant & Efficiency on wire | Extensible, Customizable  | Easy to use              |
| Streaming, BiDiStreaming APIs   | Open & Standard compliant | Production Ready         |

### gRPC Speaks Your Language

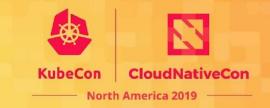

| Multi-language                  | On every platform         | Strict Service contracts |
|---------------------------------|---------------------------|--------------------------|
| Performant & Efficiency on wire | Extensible, Customizable  | Easy to use              |
| Streaming, BiDiStreaming APIs   | Open & Standard compliant | Production Ready         |

### gRPC Speaks Your Language

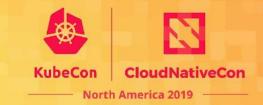

#### Service definitions and client libraries

- Java
- Go
- C/C++
- C#
- Node.js
- PHP
- Ruby
- Python
- Objective-C
- Dart

More Languages...

- Swift
- Haskell
- Rust
- Typescript
- ....

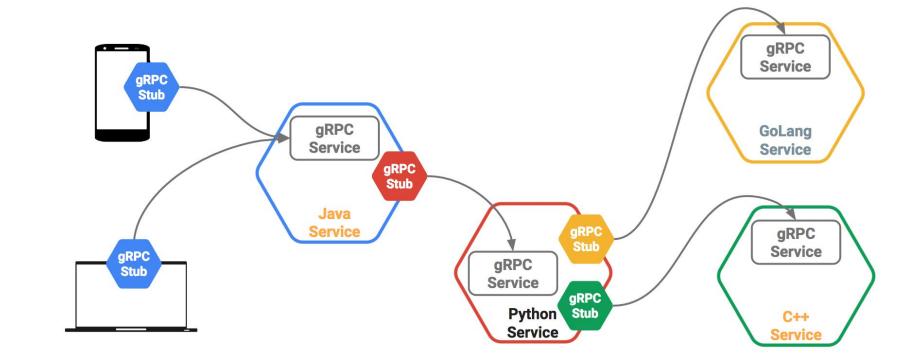

#### **Cross platform framework**

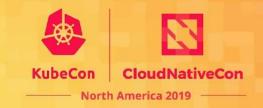

| Multi-language                  | On every platform         | Strict Service contracts |
|---------------------------------|---------------------------|--------------------------|
| Performant & Efficiency on wire | Extensible, Customizable  | Easy to use              |
| Streaming, BiDiStreaming APIs   | Open & Standard compliant | Production Ready         |

#### **Cross platform framework**

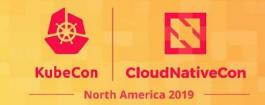

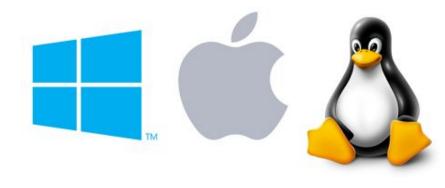

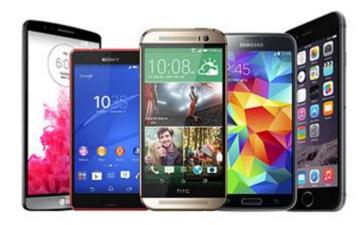

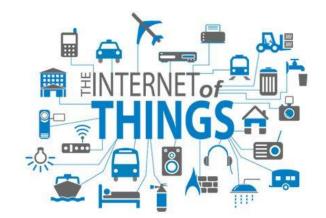

More help from community on

- Bindings to languages such as clojure, kotlin, jruby
- New Environments and runtimes, e.g. GraalVM
- Supporting More platforms
- Testing on platforms that we do not have access to

#### **Strongly Typed Service Contracts**

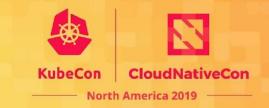

| Multi-language                  | On every platform         | Strict Service contracts |
|---------------------------------|---------------------------|--------------------------|
| Performant & Efficiency on wire | Extensible, Customizable  | Easy to use              |
| Streaming, BiDiStreaming APIs   | Open & Standard compliant | Production Ready         |

## **Strongly Typed Protocol Buffers**

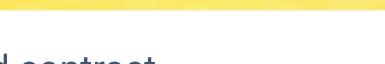

- Strictly typed contract
- Conventions for Backward and forward compatibility of APIs
- Use your conventions for:
  - Semantic versioning
  - Stateless RESTful APIs
  - CRUD: enforce single service definition with Create, Read, Update, and Delete

syntax = "proto3"; message Person { string name = 1; int32 id = 2; string email = 3;

```
enum PhoneType {
   MOBILE = 0;
   HOME = 1;
   WORK = 2;
}
```

```
message PhoneNumber {
   string number = 1;
   PhoneType type = 2;
}
```

```
repeated PhoneNumber phone = 4;
```

CloudNativeCon

North America 2019

#### **Performant & Efficient**

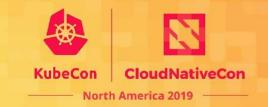

| Multi-language                  | On every platform                    | Strict Service contracts |
|---------------------------------|--------------------------------------|--------------------------|
| Performant & Efficiency on wire | Extensible, Customizable             | Easy to use              |
| Streaming, BiDiStreaming APIs   | <b>Open &amp; Standard compliant</b> | Production Ready         |

### **Performant & Efficient**

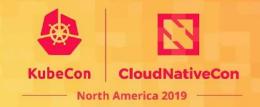

http://www.http2demo.io/

- HTTP/2 Performance:
  - Multiplexing, Header Compression, Binary Framing
- Binary compact protos: Serialization time, size of message on wire, client and server compute time, network throughput
- Libraries optimized for performance.

https://cloud.google.com/blog/big-data/2016/03/announcing-grpc-alpha-f or-google-cloud-pubsub

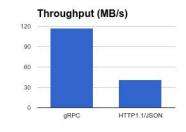

30 22.5 15 7.5 9 gRPC HTTP1.1/JSON

Throughput (MB/s) per CPU

3x increase in throughput

11x difference per CPU

#### **Extensible**, Customizable

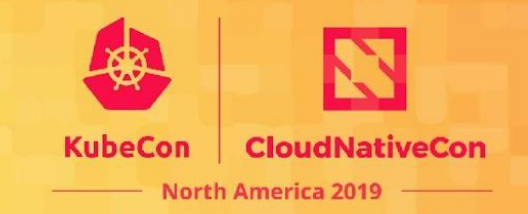

| Multi-language                  | On every platform         | Strict Service contracts |
|---------------------------------|---------------------------|--------------------------|
| Performant & Efficiency on wire | Extensible, Customizable  | Easy to use              |
| Streaming, BiDiStreaming APIs   | Open & Standard compliant | Production Ready         |

### **Extensible, Customizable**

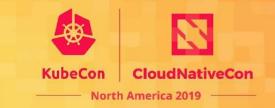

- Interceptors
- Transports
- Auth & Security
  - Plugin auth mechanism for extensibility
- Stats, Monitoring and Tracing
  - Prometheus, Zipkin, OpenCensus, Opentracing integrations
- Service Discovery
  - Consul, Zookeeper, Eureka
- Supported with Proxies
  - Envoy, Nginx, linkerd, nghttp2, haproxy,...

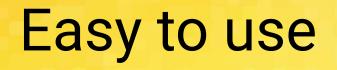

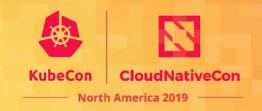

| Multi-language                  | On every platform         | Strict Service contracts |
|---------------------------------|---------------------------|--------------------------|
| Performant & Efficiency on wire | Extensible, Customizable  | Easy to use              |
| Streaming, BiDiStreaming APIs   | Open & Standard compliant | Production Ready         |

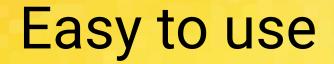

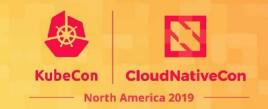

- Single line installation
- Idiomatic APIs
- Error propagation
- Reconnect automatically on broken idle connections
- Cancellation propagation
- Deadline propagation

#### Stream is native to gRPC

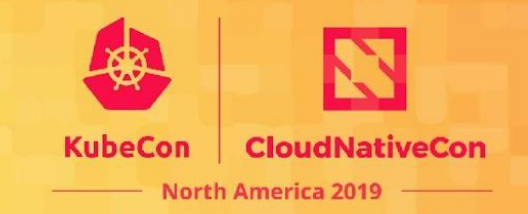

| Multi-language                  | On every platform                    | Strict Service contracts |
|---------------------------------|--------------------------------------|--------------------------|
| Performant & Efficiency on wire | Extensible, Customizable             | Easy to use              |
| Streaming, BiDiStreaming APIs   | <b>Open &amp; Standard compliant</b> | Production Ready         |

### Stream is native to gRPC

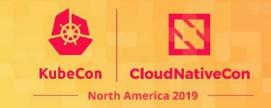

#### • Unary RPC:

- Client sends a request
- Server sends a response
- Client Streaming RPC:
  - Client sends multiple messages
  - Server sends one response
- Server Streaming RPC:
  - Client sends one message
  - Server sends multiple messages
- Bidi Streaming RPC:
  - Client and Server can independently send multiple messages to each other

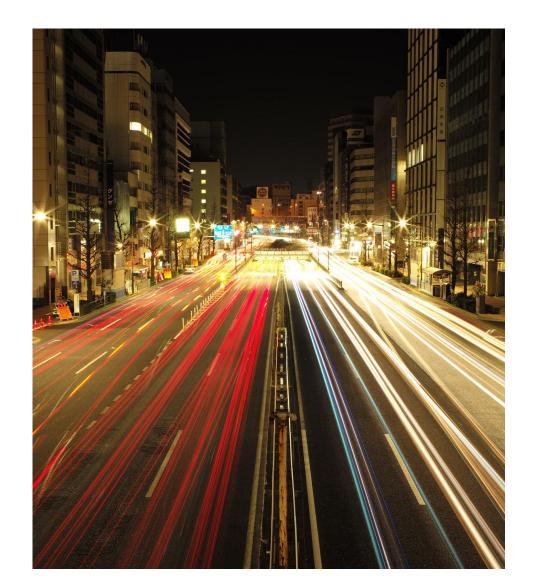

#### **Open & Standards Compliant**

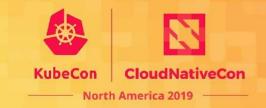

| Multi-language                  | On every platform         | Strict Service contracts |
|---------------------------------|---------------------------|--------------------------|
| Performant & Efficiency on wire | Extensible, Customizable  | Easy to use              |
| Streaming, BiDiStreaming APIs   | Open & Standard compliant | Production Ready         |

#### **Open & Standards Compliant**

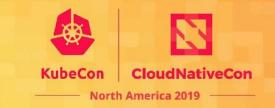

- Developed on Github, in CNCF over an year
- Open RFC like process for Design changes
- HTTP2 based with gRPC wire protocol using HTTP2 published; standards based helps grpc traffic traverse network hops of proxies, firewalls

#### **Production Ready**

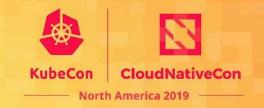

| Multi-language                  | On every platform         | Strict Service contracts |
|---------------------------------|---------------------------|--------------------------|
| Performant & Efficiency on wire | Extensible, Customizable  | Easy to use              |
| Streaming, BiDiStreaming APIs   | Open & Standard compliant | Production Ready         |

#### **Production Ready**

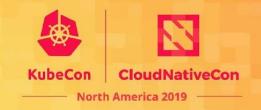

- Used in production by several large companies and projects!
- Well Tested:
  - Large number of tests for interoperability across languages
  - Large number of tests for portability across platforms
  - Fuzzing tests

### gRPC Advantages in a nutshell

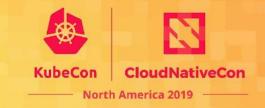

| Multi-language                                                        | On every platform                                       | Strict Service contracts                                                                                          |
|-----------------------------------------------------------------------|---------------------------------------------------------|----------------------------------------------------------------------------------------------------|
| 10+ languages                                                         | Linux, macosx, windows, Android,<br>iOS, Embedded (iOT) | Define and enforce contracts, backward compatible                                                                 |
| Performant & Efficiency on wire                                       | Extensible, Customizable                                | Easy to use                                                                                                    |
| 1m+ QPS - unary, 3m+<br>streaming ( <u>dashboard</u> ), 2-3X<br>gains | Interceptors, Auth, Transport, IDL,<br>LB               | Single line installation, idiomatic APIs,<br>Error propagation, cancellation<br>propagation, deadline propagation |
| Streaming, BiDiStreaming<br>APIs                                      | Open & Standard compliant                               | Production Ready                                                                                                  |
| Large payloads, speech, logs                                          | Open source and growing community & HTTP/2              | Reliable, Well tested, Scalable                                                                                   |

### Thank you

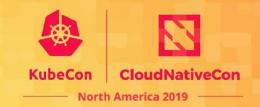